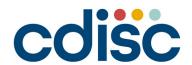

2023
CHINA
INTERCHANGE
BEIJING | 25-26 AUGUST

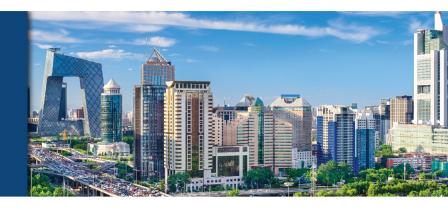

### The Big Changes for Annotated CRF Submission to Health Authorities

Presented by 彭兰岚 Lanlan Peng, Associate Manager, Statistical Programming, Biostatistics and Programming Department, Sanofi

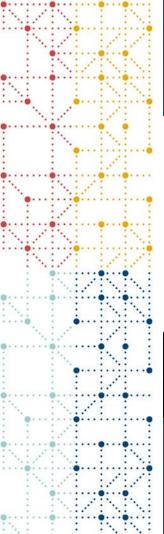

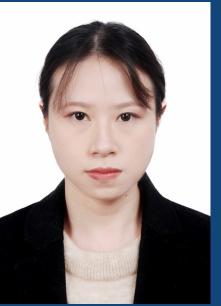

### **Meet the Speaker**

彭兰岚 Lanlan Peng

Title: Associate Manager, Statistical Programming

**Organization:** Sanofi

More than 5 years' experience in Biostatistics and Programming department of Sanofi and be Associate Manager from early 2023, specializes in the clinical data submission workflow optimization, and clinical submission tool development.

Graduated from Claude Bernard University Lyon 1 with Master degree in Economics and Statistics.

### **Disclaimer and Disclosures**

• The views and opinions expressed in this presentation are those of the author(s) and do not necessarily reflect the official policy or position of CDISC.

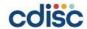

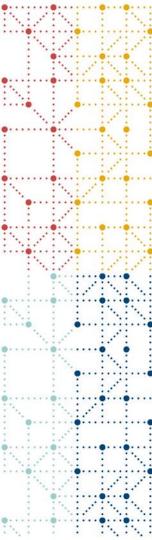

### Agenda

- 1. WHY SDTM-MSG is Important for Annotated CRF Generation?
- 2. HOW to Prepare Submitted Annotated CRF?
- 3. DEMO

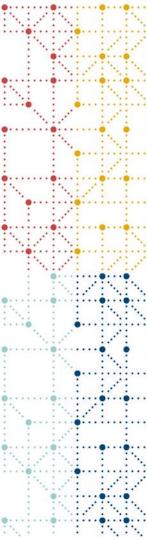

## WHY SDTM-MSG is Important for Annotated CRF Generation?

### **Background**

SDTM Annotated CRF

**SDTM Define-XML** 

ICH eCTD Module 5 sdtm folder

SDTM Datasets in SAS Version 5 Transport File Format

Clinical Study Data Reviewer's Guide

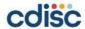

### **Background**

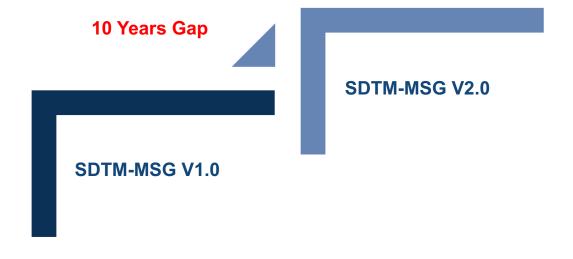

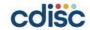

### Scope

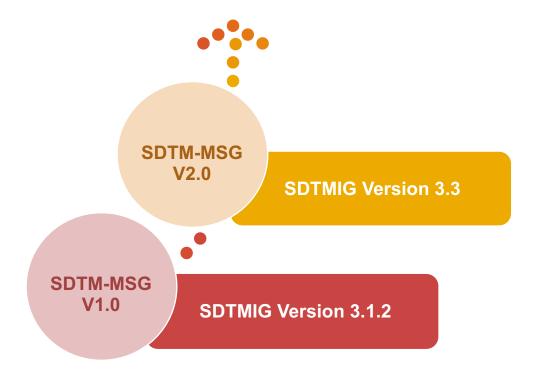

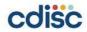

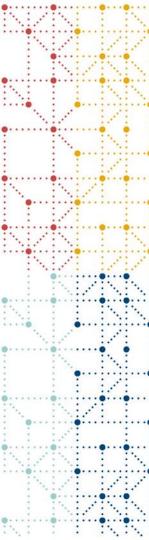

### **HOW to Prepare Submitted Annotated CRF?**

### **Annotating Unique CRF Pages**

• The SDTM-MSG V2.0 recommended that sponsors include and annotate **unique form** only.

#### Unique Form:

If a CRF page has a data collection point that is added, removed, or otherwise differs from other instances of the CRF page, then the page is considered to be unique.

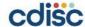

### **Annotating Unique CRF Pages**

#### Case 1

Data collection point that is added, removed.

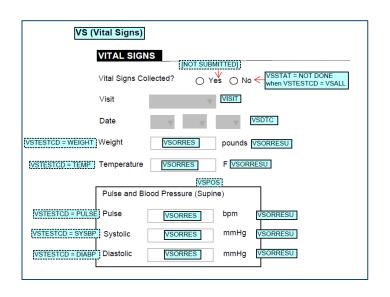

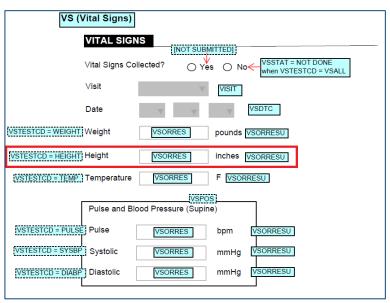

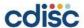

### **Annotating Unique CRF Pages**

#### Case 2

Allowable values are changed.

| Subcategory of Reaction | Administration Site  Associated Signs and  Symptoms  Systemic  Trigger Factors |
|-------------------------|--------------------------------------------------------------------------------|
| Subcategory of Reaction | Administration Site                                                            |
|                         | Symptoms Systemic Trigger Factors                                              |

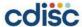

### **Bookmarking**

The aCRF is required to have **dual bookmarking**:

#### 1. bookmarks by **chronology**

• It should be ordered chronologically based on study schedule of activities (SOA), with each timepoint bookmark, form bookmark should appear orderly that they in the aCRF.

#### 2. bookmarks by CRF topics or forms

• It should be ordered alphabetically, within each topic bookmark, timepoint bookmark should appear chronologically according to SOA.

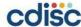

### **Bookmarking**

SDTM-MSG V2.0

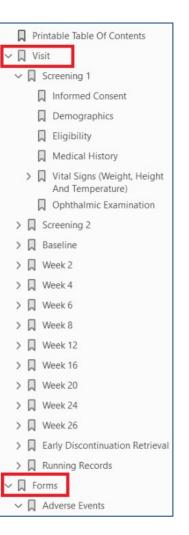

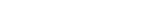

SDTM-MSG V1.0

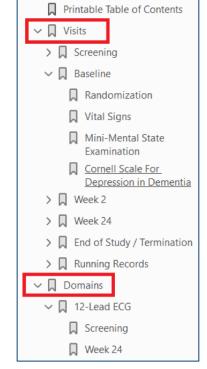

√ □ CDISC01

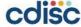

### **Table of Contents**

In the aCRF, the table of contents (TOC) is used to facilitate review which may be included at the beginning of the aCRF.

#### **Bookmarking by Visits**

#### **Bookmarking by Forms**

```
Forms
Visits
                                                                                               Adverse Events
      Screening 1
                                                                                                     Running Records
              Informed Consent
                                                                                               Auditory Verbal Learning Test (AVL02)
              Demographics
                                                                                                     Screening 2
              Eligibility
                                                                                                     Week 4
              Medical History
                                                                                                     Week 8
              Vital Signs (Weight, Height and Temperature)
                                                                                                     Week 12
                     Version 2
                                                                                                     Week 16
                     Version 1
                                                                                                     Week 24
              Ophthalmic Examination
                                                                                                     Early Discontinuation Retrieval
       Screening 2
                                                                                              Concomitant Medications
              Vital Signs (Temperature)
                                                                                                     Running Records
                     Version 2
                                                                                              Death
                     Version 1
                                                                                                     Running Records
              Auditory Verbal Learning Test
                                                                                               Demographics
              Ophthalmic Examination
                                                                                                     Screening 1
                                                                                               Electroencephalogram
              Vital Signs (Weight and Temperature)
                                                                                                     Running Records
                     Version 2
                                                                                              Eligibility
                     Version 1
                                                                                                     Sceening 1
              Patient Health Questionnaire-9 (PHQ-9)
                                                                                              End of Treatment
              Satisfaction With Lafe Survey (SWLS)
                                                                                                     Week 26
              Hamilton Depression Rating Scale - 17 (HAMD 17)
              Ophthalmic Examination
                                                                                                     Running Record
                                                                                              Hamilton Depression Rating Scale - 17 (HAMD 17)
              Vital Signs Vital Signs (Weight and Temperature)
                                                                                                     Baseline
                     Version 2
                                                                                                     Early Discontinuation Retrieval
                     Version 1
                                                                                               Informed Consent
              Auditory Verbal Learning Test (AVL02)
                                                                                                     Screening 1
              Ophthalmic Examination
```

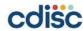

# **Appearance of Annotation Basic Information**

| Annotation Font             | Arial                            |
|-----------------------------|----------------------------------|
| Annotation Font Size        | 12 Points                        |
| Annotation Background Color | Coblis Color Blindness Simulator |

| BLUE   | DM (Demographics)            | 191, 255, 255 |
|--------|------------------------------|---------------|
| YELLOW | DS (Disposition)             | 255, 255, 150 |
| GREEN  | SC (Subject Characteristics) | 150, 255, 150 |
| ORANGE | VS (Vital Signs)             | 255, 190, 155 |

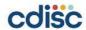

### **Appearance of Annotation Domain Annotations**

#### SDTM-MSG V1.0

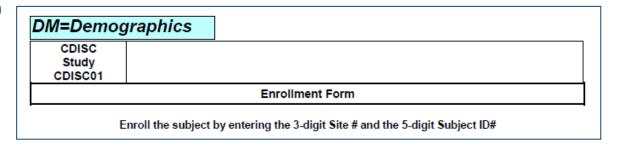

#### SDTM-MSG V2.0

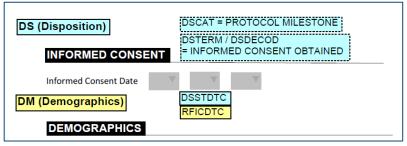

- 1. Black text with bold formatting
- 2. Change DM = Demographics to DM (Demographics)

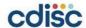

## **Appearance of Annotation Variable Annotations**

#### SDTM-MSG V1.0

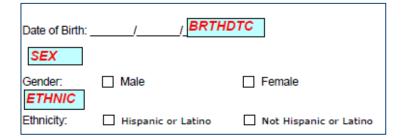

#### SDTM-MSG V2.0

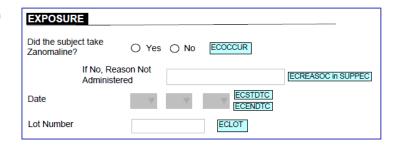

- Black text without bold formatting
- 2. Use slash "/" to separate the variables

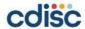

## **Appearance of Annotation Variable Annotations**

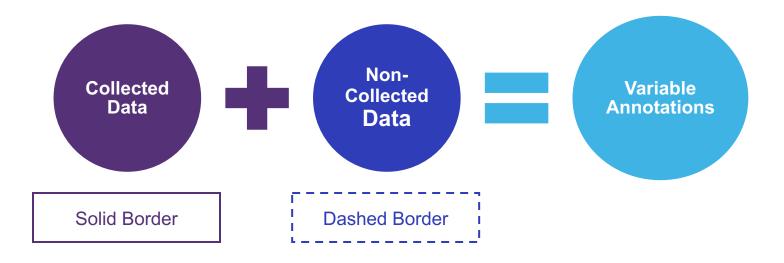

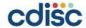

## **Appearance of Annotation**Variable Annotations → Collected Data

#### Case 1

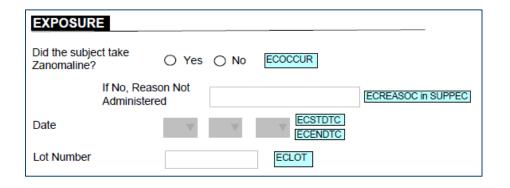

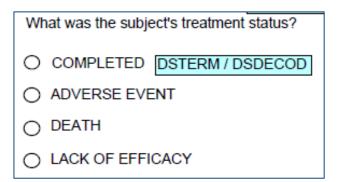

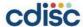

## **Appearance of Annotation**Variable Annotations → Collected Data

Case 2 Single Annotation: --ORRES when –TESTCD = <value>

Location

OELOC

Abnormality

OEORRES when OETESTCD = ABDETAIL

Separate Annotation

VSORRES

VSORRES

**VSORRES** 

VSTESTCD = WEIGHT Weight

VSTESTCD = HEIGHT | Height

VSTESTCD = TEMP | Temperature

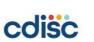

## **Appearance of Annotation**Variable Annotations → Non-Collected Data

#### Case 1

**Default Value** 

Dose ECDOSE 5 mL ECDOSU

Explicit Value Pertaining to Variable Annotation

```
QS (Questionnaires)

QSCAT = PHQ-9

PATIENT HEALTH QUESTIONNAIRE-9

(PHQ-9)
```

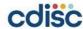

## **Appearance of Annotation**Variable Annotations → Non-Collected Data

#### Case 2

#### **Not Submitted**

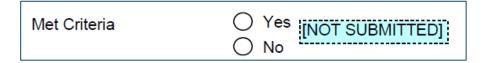

#### Not Submitted: Finding Forms

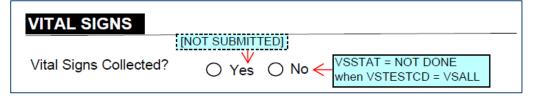

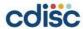

## **Appearance of Annotation**Other Annotations → Non-Collected Data

#### Case 1

Note: Explain a Situation and Not Direct Variable Annotations

| Race (Check all that apply) | 5.44                                                                                                    |  |
|-----------------------------|----------------------------------------------------------------------------------------------------|--|
| ☐ White                     | When multiple values are selected then RACE = MULTIPLE and individual responses are RACE1, RACE2, RACE3, etc. in SUPPDM |  |
| Black or African American   |                                                                                                    |  |

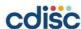

## **Appearance of Annotation**Other Annotations → Non-Collected Data

Case 2

RELREC: There are Relationships Between Data Collection on CRF Form

| DS=Dispos                                                                                                    | ition                                                                                                    |  |  |  |
|----------------------------------------------------------------------------------------------------|----------------------------------------------------------------------------------------------------|--|--|--|
| CDISC<br>Study CDISC01                                                                                                | Assessment Date:////                                                                                                    |  |  |  |
|                                                                                                    | TERMINATION                                                                                                    |  |  |  |
| Did patient complete th                                                                                               | e study? Yes No  DSDECOD / DSTERM = COMPLETED when Yes                                                                                       |  |  |  |
| If patient did not complete the study, indicate the date of termination and check one primary reason to indicate why: |                                                                                                    |  |  |  |
|                                                                                                    | hatton:/ / / DSSTDTC DSDECOD abent did not meet Inclusion/Exclusion Criteria at Screening or baseline (specify):                             |  |  |  |
|                                                                                                    | Discontinued due to lack of Therapeutic Response   DSDECOD                                                                                   |  |  |  |
|                                                                                                    | Discontinued due to Adverse Event  diverse Event No(Enter the number from the ADVERSE EVENTS Form)  [Linked to related AE record via RELREC] |  |  |  |
|                                                                                                    | Protocol Violation (specify):                                                                                                    |  |  |  |

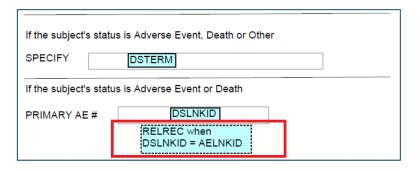

SDTM-MSG V1.0

SDTM-MSG V2.0

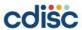

## **Appearance of Annotation Little Tips**

• It represents the data that would have been submitted had they been collected. For the case no data were collected, it is not necessary to re-annotate, it should indicate in the Define-XML document using the "HasNoData" attribute for datasets and variables.

| Race | (Check all that apply) | When multiple values are selected then RACE =                             |
|------|------------------------|---------------------------------------------------------------------------|
|      | ☐ White                | MULTIPLE and individual responses are RACE1, RACE2, RACE3, etc. in SUPPDM |
|      | Black or African A     | merican                                                                   |

| > QNAM =   f<br>"RACE4"<br>[No Data] | Race 4 | text | Result<br>Qualifier | "AMERICAN INDIAN OR ALASKA NATIVE" = "American Indian Or Alaska Native"      "ASIAN" = "Asian"      "BLACK OR AFRICAN AMERICAN" = "Black Or African American"      "NATIVE HAWAIIAN OR OTHER PACIFIC ISLANDER" = "Native Hawaiian Or Other Pacific Islander" | Collected (Source: Investigator) Annotated CRF [5 & ] Since no subjects had more than 3 Races, RACE4 was not used. |
|--------------------------------------|--------|------|---------------------|----------------------------------------------------------------------------------------------------|----------------------------------------------------------------------------------------------------|
|                                      |        |      |                     | Hawaiian Or Other Pacific Islander"  • "WHITE" = "White"                                                                                                    |                                                                                                    |

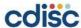

## **Appearance of Annotation Little Tips**

 To distinguish the domain level annotations from the variable annotations a larger font can be used for the domain annotations.

| Domain Annotation Font Size | Variable Annotation Font Size |  |
|-----------------------------|-------------------------------|--|
| 14 Points                   | 12 Points                     |  |

Instructional text and comments should be case sensitive.

| Race | (Check all that apply) | When multiple values are selected then RACE =                             |
|------|------------------------|---------------------------------------------------------------------------|
|      | ☐ White                | MULTIPLE and individual responses are RACE1, RACE2, RACE3, etc. in SUPPDM |
|      | ☐ Black or African A   | merican                                                                   |

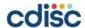

## **Appearance of Annotation Little Tips**

 Supplemental references—via boxes, arrows, and lines—can be used to further clarify annotations.

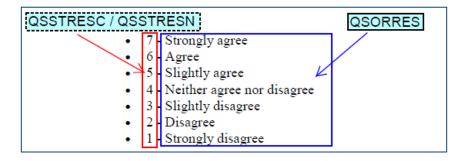

 To annotate Similar CRF form, the SDTM-MSG V2.0 recommends annotating. To annotate "See Page <n> for Annotations" on similar CRF pages that makes reviewability more difficult.

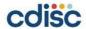

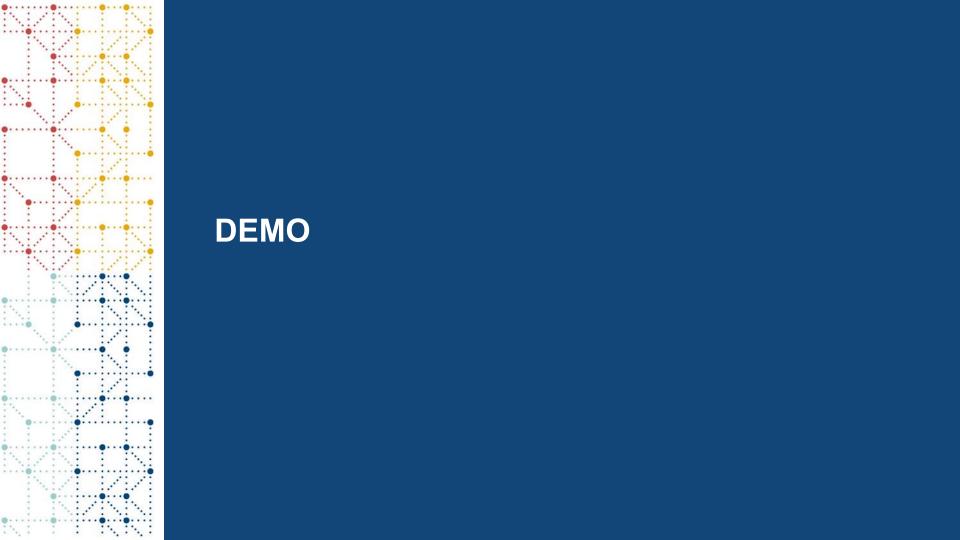

Thank You!

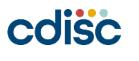